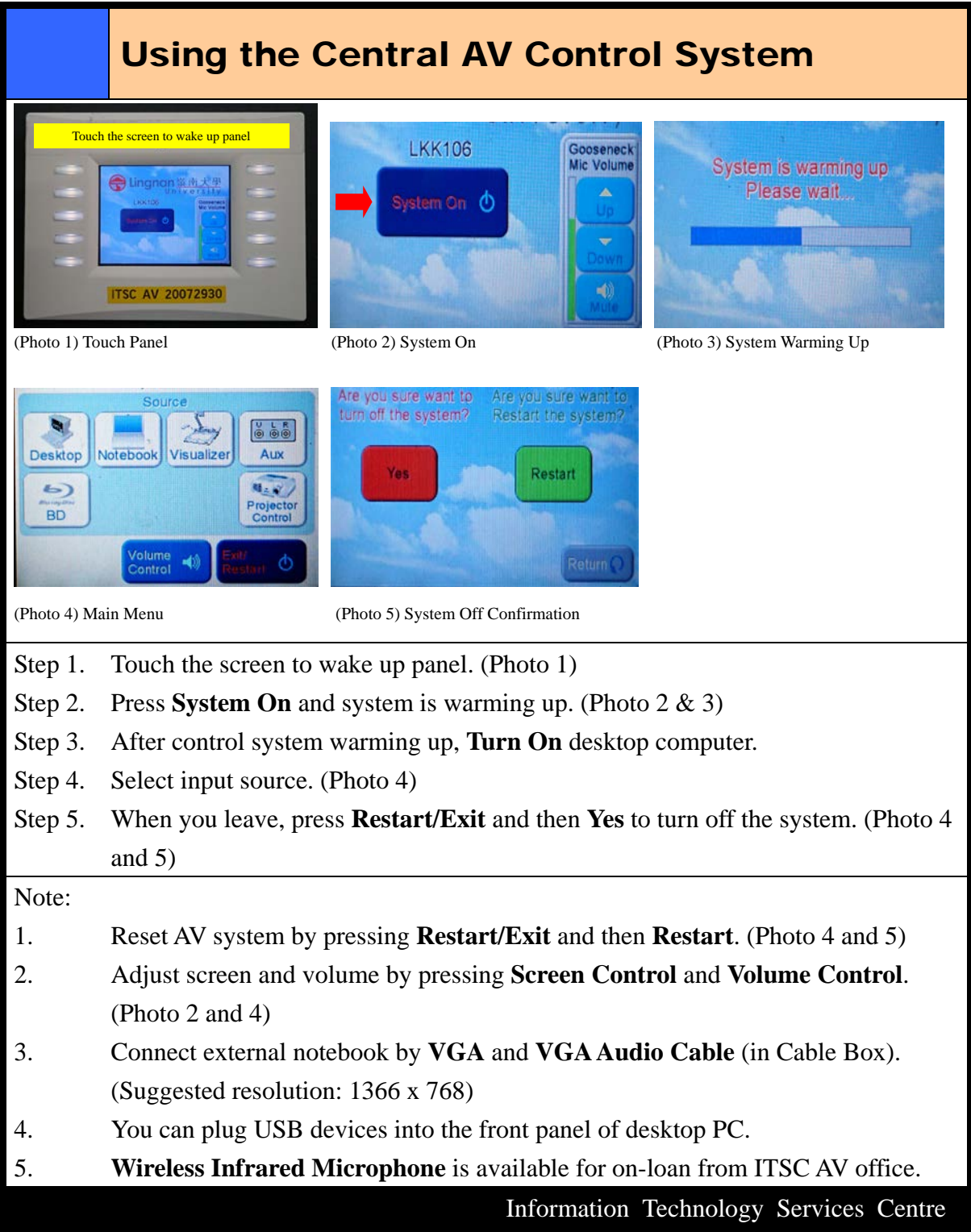

Manual-CentralAVControl-TutorialRoom-201808